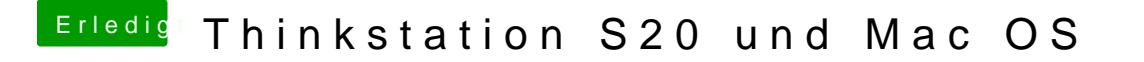

Beitrag von al6042 vom 8. Dezember 2018, 19:54

Sorry, damit musste ich bisher nicht kämpfen.

Da war immer ein funktionierende Maus am Start, die mich unterstützen konn